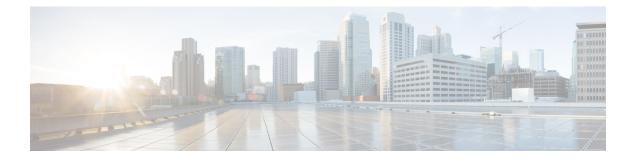

# **Troubleshooting Cisco Unity Connection**

The Troubleshooting Guide for Cisco Unity Connection helps resolve problems that you might encounter with Cisco Unity Connection. If your Unity Connection system is exhibiting a symptom that is documented in this troubleshooting guide, perform the recommended troubleshooting procedures. However, if the symptom is not documented in this troubleshooting guide, or if the recommended troubleshooting does not resolve the problem, do the procedure mentioned in this chapter to determine whether the problem is caused by SELinux Security policies. (SELinux replaced Cisco Security Agent(CSA) on Unity Connection servers.) You can also use traces to troubleshoot various problems associated with Unity Connection.

For more information on the CLI commands, see the applicable Command Line Interface Reference Guide for Cisco Unified Communications Solutions at .

• Troubleshooting Cisco Unity Connection, on page 1

# **Troubleshooting Cisco Unity Connection**

## **Using Diagnostic Traces for Troubleshooting**

Diagnostic traces can be used as a tool to assist you in troubleshooting problems. In Cisco Unity Connection Serviceability, you enable traces to troubleshoot Cisco Unity Connection components. In Cisco Unified Serviceability, you enable traces to troubleshoot services that are supported in Cisco Unified Serviceability. After the traces are enabled, you can access the trace log files using Real-Time Monitoring Tool (RTMT) or the command line interface (CLI).

## **Traces in Cisco Unity Connection Serviceability**

Cisco Unity Connection Serviceability provides both micro traces and macro traces that you can enable individually or in any combination.

| Cisco Unity Connection<br>Serviceability micro traces | Used to troubleshoot problems with specific Unity Connection components. |
|-------------------------------------------------------|--------------------------------------------------------------------------|
| Cisco Unity Connection<br>Serviceability macro traces | Used to troubleshoot general areas of Unity Connection functionality.    |

After the traces are enabled, you can access the trace log files using the Real-Time Monitoring Tool (RTMT) or the command line interface (CLI).

## **Micro Traces for Selected Problems**

You can use Cisco Unity Connection Serviceability micro traces to troubleshoot problems with specific Unity Connection components. Table 1: Cisco Unity Connection Serviceability Micro Traces for Selected Problems provides information on different Cisco Unity Connection Serviceability micro traces that you need for troubleshooting selected problems and for viewing the trace logs. (For instructions on using Cisco Unity Connection Serviceability micro traces that you need for troubleshooting selected problems and for viewing the trace logs. (For instructions on using Cisco Unity Connection Serviceability micro traces, see the "Using Traces" chapter of the Administration Guide for Cisco Unity Connection Serviceability *Release 15*, available at https://www.cisco.com/c/en/us/td/docs/voice\_ip\_comm/connection/15/serv\_administration/guide/b\_15cucservag.html).

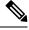

**Note** Enabling Cisco Unity Connection Serviceability micro traces decreases system performance. Enable traces only for troubleshooting purposes.

| Problem Area                               | Traces to Set                      | RTMT Service to Select              | Trace Log Filename   |
|--------------------------------------------|------------------------------------|-------------------------------------|----------------------|
| Audio Issues                               |                                    | 1                                   |                      |
| Playing an attachment via the TUI          | CML (all levels)                   | Connection Conversation<br>Manager  | diag_CuCsMgr_*.uc    |
|                                            |                                    | Connection Notifier                 | diag_CuNotifier_*.uc |
|                                            |                                    | Connection Tomcat<br>Application    | diag_Tomcat_*.uc     |
|                                            | ConvSub (all levels)               | Connection Conversation<br>Manager  | diag_CuCsMgr_*.uc    |
| Calendar Integration Issues                |                                    | L                                   |                      |
| Calendar integration                       | CCL (levels 10, 11, 12, 13)        | Connection Conversation<br>Manager. | diag_CuCsMgr_*.uc    |
|                                            |                                    | Connection Tomcat<br>Application    | diag_Tomcat_*.uc     |
|                                            | CsWebDav (levels 10, 11, 12, 13)   | Connection Conversation<br>Manager  | diag_CuCsMgr_*.uc    |
|                                            |                                    | Connection Tomcat<br>Application    | diag_Tomcat_*.uc     |
| Calendar integration (event notifications) | CsWebDav (levels 10<br>through 13) | Connection IMAP Server              | diag_CuImapSvr_*.uc  |
| Call Issues                                |                                    | 1                                   |                      |

Table 1: Cisco Unity Connection Serviceability Micro Traces for Selected Problems

| Problem Area                                                                                 | Traces to Set               | RTMT Service to Select               | Trace Log Filename   |
|----------------------------------------------------------------------------------------------|-----------------------------|--------------------------------------|----------------------|
| Routing rules                                                                                | Arbiter (levels 14, 15, 16) | Connection Conversation<br>Manager   | diag_CuCsMgr_*.uc    |
|                                                                                              | RoutingRules (level 11)     | Connection Conversation<br>Manager   | diag_CuCsMgr_*.uc    |
| Client Issues                                                                                |                             | <u> </u>                             | 1                    |
| Cisco Unified Personal<br>Communicator client<br>(IMAP-related issues)                       | CML (all levels)            | Connection Conversation<br>Manager   | diag_CuCsMgr_*.uc    |
| (IMAP-related issues)<br>(see also "Cisco Unified                                            |                             | Connection Notifier                  | diag_CuNotifier_*.uc |
| Personal Communicator client<br>(IMAP-related issues)" in Table<br>2: Cisco Unity Connection |                             | Connection Tomcat<br>Application     | diag_Tomcat_*.uc     |
| Serviceability Macro Traces for<br>Selected Problems)                                        | CsMalUmss (all levels)      | Connection Conversation<br>Manager   | diag_CuCsMgr_*.uc    |
|                                                                                              |                             | Connection Tomcat<br>Application     | diag_Tomcat_*.uc     |
|                                                                                              | CuImapSvr (all levels)      | Connection IMAP Server               | diag_CuImapSvr_*.uc  |
|                                                                                              | MTA (all levels)            | Connection Message Transfer<br>Agent | diag_MTA_*.uc        |
| ViewMail for Outlook (sending and receiving messages)                                        | CML (all levels)            | Connection Conversation<br>Manager   | diag_CuCsMgr_*.uc    |
| (see also "ViewMail for Outlook<br>(sending and receiving                                    |                             | Connection Notifier                  | diag_CuNotifier_*.uc |
| messages)" in Table 2:<br>Cisco Unity Connection<br>Serviceability Macro Traces for          |                             | Connection Tomcat<br>Application     | diag_Tomcat_*.uc     |
| Selected Problems)                                                                           | CsMalUmss (all levels)      | Connection Conversation<br>Manager   | diag_CuCsMgr_*.uc    |
|                                                                                              |                             | Connection Tomcat<br>Application     | diag_Tomcat_*.uc     |
|                                                                                              | CuImapSvr (all levels)      | Connection IMAP Server               | diag_CuImapSvr_*.uc  |
|                                                                                              | MTA (all levels)            | Connection Message Transfer<br>Agent | diag_MTA_*.uc        |
|                                                                                              | SMTP (all levels)           | Connection SMTP Server               | diag_SMTP_*.uc       |
| Unity Connection Cluster Issues                                                              | 5                           |                                      | 1                    |
| Unity Connection clusters<br>(except file replication)                                       | SRM (all levels)            | Connection Server Role<br>Manager    | diag_CuSrm_*.uc      |

| Problem Area                                                                                                    | Traces to Set           | <b>RTMT Service to Select</b>            | Trace Log Filename     |
|----------------------------------------------------------------------------------------------------|-------------------------|------------------------------------------|------------------------|
| Unity Connection cluster file replication                                                                                                    | CuFileSync (all levels) | Connection File Syncer                   | diag_CuFileSync_*.uc   |
| External Message Store Issues                                                                                                    | 1                       |                                          | 1                      |
| Accessing emails in an external message store                                                                                                    | CML (all levels)        | Connection Conversation<br>Manager       | diag_CuCsMgr_*.uc      |
|                                                                                                    |                         | Connection Tomcat<br>Application         | diag_Tomcat_*.uc       |
| Fax Issues                                                                                                    | 1                       |                                          |                        |
| File rendering                                                                                                    | MTA (all levels)        | Connection Message Transfer<br>Agent     | diag_MTA_*.uc          |
| SMTP messages are not sent                                                                                                    | MTA (all levels)        | Connection Message Transfer<br>Agent     | diag_MTA_*.uc          |
| SMTP server mishandles faxes                                                                                                    | SMTP (all levels)       | Connection SMTP Server                   | diag_SMTP_*.uc         |
| LDAP Issues                                                                                                    | 1                       |                                          |                        |
| LDAP synchronization<br>(see also "LDAP<br>synchronization" in Table 3:<br>Cisco Unified Serviceability<br>Traces for Selected Problems)          | CuCmDbEventListener     | Connection CM Database<br>Event Listener | diag_CuCmDbEventListen |
| Message Issues                                                                                                    | 1                       |                                          |                        |
| Dispatch messages<br>(see also "Dispatch messages"<br>in Table 2: Cisco Unity<br>Connection Serviceability Macro<br>Traces for Selected Problems) | MTA (all levels)        | Connection Message Transfer<br>Agent     | diag_MTA_*.uc          |

| Problem Area                                                       | Traces to Set                             | RTMT Service to Select                     | Trace Log Filename   |
|--------------------------------------------------------------------|-------------------------------------------|--------------------------------------------|----------------------|
| IMAP messages<br>(see also "IMAP messages"in                       | CML (all levels)                          | Connection Conversation<br>Manager         | diag_CuCsMgr_*.uc    |
| Table 2: Cisco Unity Connection<br>Serviceability Macro Traces for |                                           | Connection Notifier                        | diag_CuNotifier_*.uc |
| Selected Problems)                                                 |                                           | Connection Tomcat<br>Application           | diag_Tomcat_*.uc     |
|                                                                    | CsMalUmss (all levels)                    | Connection Conversation<br>Manager         | diag_CuCsMgr_*.uc    |
|                                                                    |                                           | Connection Tomcat<br>Application           | diag_Tomcat_*.uc     |
|                                                                    | CuImapSvr (all levels)                    | Connection IMAP Server                     | diag_CuImapSvr_*.uc  |
|                                                                    | MTA (all levels)                          | Unity Connection Message<br>Transfer Agent | diag_MTA_*.uc        |
|                                                                    | SMTP (all levels)                         | Connection SMTP Server                     | diag_SMTP_*.uc       |
| Message delivery and retrieval<br>(see also "Message delivery and  | CML (all levels)                          | Connection Conversation<br>Manager         | diag_CuCsMgr_*.uc    |
| retrieval" in Table 2:<br>Cisco Unity Connection                   |                                           | Connection Notifier                        | diag_CuNotifier_*.uc |
| Serviceability Macro Traces for<br>Selected Problems)              |                                           | Connection Tomcat<br>Application           | diag_Tomcat_*.uc     |
|                                                                    | CsMalUmss (levels 10, 14, 18, 22, 23, 26) | Connection Conversation<br>Manager         | diag_CuCsMgr_*.uc    |
|                                                                    |                                           | Connection Tomcat<br>Application           | diag_Tomcat_*.uc     |
|                                                                    | MTA (all levels)                          | Connection Message Transfer<br>Agent       | diag_MTA_*.uc        |
|                                                                    | Notifier (all levels except 6 and 7)      | Connection Conversation<br>Manager         | diag_CuCsMgr_*.uc    |
|                                                                    |                                           | Connection Notifier                        | diag_CuNotifier_*.uc |
|                                                                    | SMTP (all levels)                         | Connection SMTP Server                     | diag_SMTP_*.uc       |
|                                                                    | UmssSysAgentTasks (all levels)            | Connection System Agent                    | diag_CuSysAgent_*.uc |
| Message Relay Issues                                               | MTA (all levels)                          | Connection Message Transfer<br>Agent       | diag_MTA_*.uc        |
|                                                                    | SMTP (all levels)                         | Connection SMTP Server                     | diag_SMTP_*.uc       |

| 1                                          |                                                                                                    |                                                                                                    |
|--------------------------------------------|----------------------------------------------------------------------------------------------------|----------------------------------------------------------------------------------------------------|
| CML (all levels)                           | Connection Conversation<br>Manager                                                                                                    | diag_CuCsMgr_*.uc                                                                                                    |
|                                            | Connection Notifier                                                                                                    | diag_CuNotifier_*.uc                                                                                                    |
|                                            | Connection Tomcat<br>Application                                                                                                    | diag_Tomcat_*.uc                                                                                                    |
| CuCsMgr (all levels)                       | Connection Conversation<br>Manager                                                                                                    | diag_CuCsMgr_*.uc                                                                                                    |
| CuCsMgr (all levels)                       | Connection Conversation<br>Manager                                                                                                    | diag_CuCsMgr_*.uc                                                                                                    |
| Notifier (all levels except 6 and 7)       | Connection Conversation<br>Manager                                                                                                    | diag_CuCsMgr_*.uc                                                                                                    |
|                                            | Connection Notifier                                                                                                    | diag_CuNotifier_*.uc                                                                                                    |
| Notifier (all levels except 6 and 7)       | Connection Notifier                                                                                                    | diag_CuNotifier_*.uc                                                                                                    |
| SMTP (all levels)                          | Connection SMTP Server                                                                                                    | diag_SMTP_*.uc                                                                                                    |
| UmssSysAgentTasks (all levels)             | Connection System Agent                                                                                                    | diag_CuSysAgent_*.uc                                                                                                    |
| Notifier (all levels except 6 and 7)       | Connection Conversation<br>Manager                                                                                                    | diag_CuCsMgr_*.uc                                                                                                    |
|                                            | Connection Notifier                                                                                                    | diag_CuNotifier_*.uc                                                                                                    |
|                                            |                                                                                                    |                                                                                                    |
|                                            | Connection Digital Networking<br>Replication Agent                                                                                                    | diag_CuReplicator_*.uc                                                                                                    |
| Feeder (levels 00, 01, 02, 03)             | Connection Tomcat<br>Application                                                                                                    | diag_Tomcat_*.uc                                                                                                    |
| FeedReader (levels 00, 01, 02, 03, 10, 14) | Connection System Agent                                                                                                    | diag_CuSysAgent_*.uc                                                                                                    |
| FeedReader (levels 00, 01, 02, 03, 10, 14) | Connection System Agent                                                                                                    | diag_CuSysAgent_*.uc                                                                                                    |
| Feeder (levels 00, 01, 02, 03)             | Connection Tomcat<br>Application                                                                                                    | diag_Tomcat_*.uc                                                                                                    |
|                                            | CuCsMgr (all levels)CuCsMgr (all levels)CuCsMgr (all levels)Notifier (all levels except<br>6 and 7)SMTP (all levels)UmssSysAgentTasks (all<br>levels)Notifier (all levels except<br>6 and 7)SMTP (all levels)CuReplicatorCuReplicatorFeeder (levels 00, 01, 02,<br>03)FeedReader (levels 00,<br>01, 02, 03, 10, 14)Feeder (levels 00, 01, 02,<br>01, 02, 03, 10, 14) | ManagerConnection NotifierConnection Tomcat<br>ApplicationCuCsMgr (all levels)Connection Conversation<br>ManagerCuCsMgr (all levels)Connection Conversation<br>ManagerNotifier (all levels except<br>6 and 7)Connection NotifierNotifier (all levels except<br>6 and 7)Connection NotifierNotifier (all levels except<br>6 and 7)Connection NotifierNotifier (all levels except<br>6 and 7)Connection SMTP ServerUmssSysAgentTasks (all<br>levels)Connection System Agent<br>Connection NotifierNotifier (all levels except<br> |

| Problem Area                                                                                             | Traces to Set                    | <b>RTMT</b> Service to Select        | Trace Log Filename   |
|----------------------------------------------------------------------------------------------------|----------------------------------|--------------------------------------|----------------------|
| VPIM message delivery<br>(see also "VPIM message                                                         | MTA (all levels)                 | Connection Message Transfer<br>Agent | diag_MTA_*.uc        |
| delivery" in Table 2:<br>Cisco Unity Connection<br>Serviceability Macro Traces for<br>Selected Problems) | SMTP (all levels)                | Connection SMTP Server               | diag_SMTP_*.uc       |
| Personal Call Transfer Rule Issu                                                                         | es                               | I                                    |                      |
| Accessing calendar information                                                                           | CCL (levels 10, 11, 12, 13)      | Connection Conversation<br>Manager   | diag_CuCsMgr_*.uc    |
|                                                                                                    |                                  | Connection Tomcat<br>Application     | diag_Tomcat_*.uc     |
|                                                                                                    | CsWebDav (levels 10, 11, 12, 13) | Connection Conversation<br>Manager   | diag_CuCsMgr_*.uc    |
|                                                                                                    |                                  | Connection Tomcat<br>Application     | diag_Tomcat_*.uc     |
| Configuring personal call transfer rule settings by phone                                                | ConvSub (all levels)             | Connection Conversation<br>Manager   | diag_CuCsMgr_*.uc    |
| Rule processing during calls to<br>a rules-enabled user                                                  | ConvRoutingRules (all levels)    | Connection Conversation<br>Manager   | diag_CuCsMgr_*.uc    |
|                                                                                                    | RulesEngine (all levels)         | Connection Tomcat<br>Application     | diag_Tomcat_*.uc     |
|                                                                                                    |                                  | Connection Conversation<br>Manager   | diag_CuCsMgr_*.uc    |
| Rules-related conversations                                                                              | CDE (all levels)                 | Connection Conversation<br>Manager   | diag_CuCsMgr_*.uc    |
| Phone View Issues                                                                                        |                                  |                                      |                      |
| Phone View                                                                                               | PhoneManager (all levels)        | Connection Conversation<br>Manager   | diag_CuCsMgr_*.uc    |
| Report Issues                                                                                            |                                  | 1                                    | 1                    |
| Data collection in reports                                                                               | ReportDataHarvester (all levels) | Connection Report Data<br>Harvester  | diag_CuReportDataHar |
| Display of reports                                                                                       | CuService (all levels)           | Connection Tomcat<br>Application     | diag_Tomcat_*.uc     |
| RSS Feed Issues                                                                                          | 1                                | 1                                    |                      |
| Access to RSS feeds of voice messages                                                                    | RSS (all levels)                 | Connection Tomcat<br>Application     | diag_Tomcat_*.uc     |

| Problem Area                                                       | Traces to Set                              | RTMT Service to Select               | Trace Log Filename       |
|--------------------------------------------------------------------|--------------------------------------------|--------------------------------------|--------------------------|
| SNMP Issues                                                        | I                                          |                                      | 1                        |
| SNMP                                                               | CuSnmpAgt (all levels)                     | Connection SNMP Agent                | diag_CuSnmpAgt_*.uc      |
| SpeechView Transcription Issue                                     | S                                          |                                      | 1                        |
| SpeechView transcriptions                                          | SttClient (all levels)                     | Connection Message Transfer<br>Agent | diag_MTA_*.uc            |
|                                                                    | SttService (all levels)                    | Connection SpeechView<br>Processor   | diag_SttService_*.uc     |
|                                                                    | SMTP (all levels)                          | Connection SMTP Server               | diag_SMTP_*.uc           |
|                                                                    | MTA (level 10, 11, 12, 13)                 | Connection Message Transfer<br>Agent | diag_MTA_*.uc            |
|                                                                    | SysAgent (level 10, 11, 12, 16)            | Connection System Agent              | diag_CuSysAgent_*.uc     |
| Sending transcriptions to notification devices                     | Notifier (level 16, 21, 25, 30)            | Connection Notifier                  | diag_CuNotifier_*.uc     |
| Test Button (External Service an                                   | d External Service Account                 | t) Issues                            | 1                        |
| Test button (external service diagnostic tool)                     | CuESD (all levels)                         | Connection Tomcat<br>Application     | diag_Tomcat_*.uc         |
| Web Inbox Issues                                                   | I                                          |                                      | 1                        |
| Interactions with<br>Representational State Transfer<br>(REST) API | VMREST (all levels)                        | Connection Tomcat<br>Application     | diag_Tomcat_*.uc         |
| Jabber VoiceMail Issues                                            | I                                          |                                      | 1                        |
| Jabber VoiceMail                                                   | Not Applicable as it is enabled by default | Cisco Tomcat                         | localhost_access_log.txt |
|                                                                    | Not Applicable as it is enabled by default | Connection Jetty                     | request.log              |
|                                                                    | Notifier (level 18 and 21)                 | Connection Notifier                  | diag_CuNotifier_*.uc     |
|                                                                    | Cuca                                       | Connection Tomcat<br>Application     | diag_Tomcat_*.uc         |
|                                                                    | VMREST                                     | Connection Tomcat<br>Application     | diag_Tomcat_*.uc         |

| Problem Area               | Traces to Set              | RTMT Service to Select                     | Trace Log Filename  |
|----------------------------|----------------------------|--------------------------------------------|---------------------|
| Visual VoiceMail Issues    | TRAP - (all levels)        | Connection Conversation<br>Manager         | diag_CuCsMgr_*.uc   |
|                            | VMREST (all levels)        | Connection Tomcat<br>Application           | diag_Tomcat_*.uc    |
|                            | Arbiter - (level 12 to17)  | Connection Conversation<br>Manager         | diag_CuCsMgr_*.uc   |
|                            | CDE-04 - <13-17>           | Connection Conversation<br>Manager         | diag_CuCsMgr_*.uc   |
|                            | MiuCall - (all levels)     | Connection Conversation<br>Manager         | diag_CuCsMgr_*.ucCu |
|                            | MiuGeneral - (all levels)  | Connection Conversation<br>Manager         | diag_CuCsMgr_*.uc   |
|                            | MiuIO - <11-15>            | Connection Conversation<br>Manager         | diag_CuCsMgr_*.uc   |
|                            | MiuMethod - (all levels)   | Connection Conversation<br>Manager         | diag_CuCsMgr_*.uc   |
|                            | MiuSIP - (all levels)      | Connection Conversation<br>Manager         | diag_CuCsMgr_*.uc   |
|                            | MiuSIPStack - (all levels) | Connection Conversation<br>Manager         | diag_CuCsMgr_*.uc   |
|                            | Mixer - (all levels)       | Connection Mixer                           | diag_CuMixer_*.uc   |
| Cisco Smart Software Licer | nsing Issues               | I                                          |                     |
| Licensing                  | CuSlmSvr (all levels)      | Connection Smart License<br>Manager Server | diag_CuSlmSvr_*.uc  |
| Tenant Partitioning Issues |                            | I                                          |                     |
| Tenant Partitioning        | Cuca                       | Connection Tomcat<br>Application           | diag_Tomcat_*.uc    |
|                            | VMREST (all levels)        | Connection Tomcat<br>Application           | diag_Tomcat_*.uc    |
| Video Greetings Issues     | I                          | 1                                          |                     |

| Problem Area                                                           | Traces to Set                                                           | RTMT Service to Select                             | Trace Log Filename       |
|------------------------------------------------------------------------|-------------------------------------------------------------------------|----------------------------------------------------|--------------------------|
| Video Greetings                                                        | CDE (level 1, 10 to 17, 20, 21)                                         | Connection Conversation<br>Manager                 | diag_CuCsMgr_*.uc        |
|                                                                        | ConvSub (level 01 to 05)                                                | Connection Conversation<br>Manager                 | diag_CuCsMgr_*.uc        |
|                                                                        | MiuIO (level 11 to 13, 25, 27)                                          | Connection Conversation<br>Manager                 | diag_CuCsMgr_*.uc        |
|                                                                        | Miu Sip/Miu Sip Stack<br>(all levels)                                   | Connection Conversation<br>Manager                 | diag_CuCsMgr_*.uc        |
|                                                                        | MiuMethods/MiuCall (all levels)                                         | Connection Conversation<br>Manager                 | diag_CuCsMgr_*.uc        |
|                                                                        | Mixer (levels 01 to 04)                                                 | Connection Mixer                                   | diag_CuMixer_*.uc        |
|                                                                        | Video (level 10 and 11)                                                 | Connection Conversation<br>Manager                 | diag_CuCsMgr_*.uc        |
| SAML SSO Issues                                                        | I                                                                       | I                                                  | 1                        |
| SAML SSO                                                               | CLI Command to activate<br>SAML SSO logs:<br>admin: set samltrace level | Cisco Tomcat<br>Cisco Tomcat Security<br>Cisco SSO | ssosp*.log<br>ssoApp.log |
|                                                                        | <trace-level></trace-level>                                             |                                                    |                          |
|                                                                        | trace-level can be<br>BEBUG, INFO,<br>WARNING, ERROR, or<br>FATAL       |                                                    |                          |
|                                                                        | CLI Command to check trace level:                                       |                                                    |                          |
|                                                                        | admin: show samltrace level                                             |                                                    |                          |
| Miscellaneous Issues                                                   |                                                                         |                                                    | 1                        |
| Synchronization traces between<br>Unity Connection and Exchange        | CsMbxSync                                                               | Connection Mailbox Sync                            | diag_CuMbxSync_*.uc      |
| Synchronization traces between<br>Unity Connection and Gmail<br>Server | CuGSuiteSyncSrv                                                         | Connection GSuite Sync<br>Service                  | diag_CuGSuiteSyncSrv_*.  |
| Exchange EWS calls in<br>MbxSync diag                                  | CsEws                                                                   | Connection Mailbox Sync                            | diag_CuMbxSync_*.uc      |
| EWS notification in Jetty web service diags                            | EWSNotify                                                               | Connection Jetty                                   |                          |

| Problem Area                                       | Traces to Set                            | RTMT Service to Select               | Trace Log Filename    |
|----------------------------------------------------|------------------------------------------|--------------------------------------|-----------------------|
| Exchange 2003 webdav protocol diags                | CsWebDav                                 | Connection Mailbox Sync              | diag_CuMbxSync)_*.uc  |
| Activities of Connection external service          | CuEsd                                    | Connection Tomcat<br>Application     | diag_Tomcat_*.uc      |
| Message deposition on<br>Connection                | MTA                                      | Connection Message Transfer<br>Agent | diag_CuMta_*.uc       |
| CUCA test buttons for UM service and UM user pages | Cuca                                     | Connection Tomcat<br>Application     | diag_Tomcat_*.uc      |
| Autodiscovery feature diags                        | MbxLocator                               | Connection Mailbox Sync              | diag_CuMbxSync_*.uc   |
| MbxSyncQ and EWSNotiftQ events                     | DBEvent                                  | Connection DB Event<br>Publisher     | diag_DbEventPublisher |
| PIN Synchronization Issues                         | I                                        | I                                    | 1                     |
| PIN Synchronization Issues                         | AxlAccess (level 00,01)                  | Connection Conversation<br>Manager   | diag_CuCsMgr_*.uc     |
|                                                    | Bulk Administration Tool<br>(all levels) | Tomcat Logs                          | diag_Tomcat_*.uc      |
|                                                    | CiscoPCA (level 00,01,02,13)             | Tomcat Logs                          | diag_Tomcat_*.uc      |
|                                                    | Cuca (all levels)                        | Tomcat Logs                          | diag_Tomcat_*.uc      |
|                                                    | CuCsMgr (level 10)                       | Connection Conversation<br>Manager   | diag_CuCsMgr_*.uc     |
|                                                    | VMREST (all levels)                      | Tomcat Logs                          | diag_Tomcat_*.uc      |
|                                                    | CDL (level 10 and 11)                    | Connection Conversation<br>Manager   | diag_CuCsMgr_*.uc     |
|                                                    | ConvSub (level<br>01,03,04,05)           | Connection Conversation<br>Manager   | diag_CuCsMgr_*.uc     |

## **Macro Traces for Selected Problems**

Cisco Unity Connection Serviceability macro traces enable a preselected set of micro traces with which you can troubleshoot general areas of Unity Connection functionality.

Table 2: Cisco Unity Connection Serviceability Macro Traces for Selected Problems lists the information for Cisco Unity Connection Serviceability macro traces that you need for troubleshooting selected problems and for viewing the trace logs. (For instructions on using Cisco Unity Connection Serviceability macro traces, see the "Using Traces" chapter of the Administration Guide for Cisco Unity Connection Serviceability *Release 15*, available at https://www.cisco.com/c/en/us/td/docs/voice\_ip\_comm/connection/15/serv\_administration/guide/b\_15cucservag.html).

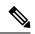

**Note** Enabling Cisco Unity Connection Serviceability macro traces decreases system performance. Enable traces only for troubleshooting purposes.

| Table 2: Cisco Unity Connection | n Serviceabilitv Macro | Traces for Selected Problems |
|---------------------------------|------------------------|------------------------------|
|                                 |                        |                              |

| Problem Area                                                                                                    | Traces to Set                                                                  | <b>RTMT</b> Service to Select      | Trace Log Filename |
|----------------------------------------------------------------------------------------------------|--------------------------------------------------------------------------------|------------------------------------|--------------------|
| Audio Issues                                                                                                    | 1                                                                              | I                                  |                    |
| Audio quality                                                                                                    | Media (Wave) Traces                                                            | Connection Conversation<br>Manager | diag_CuCsMgr_*.uc  |
|                                                                                                    |                                                                                | Connection Mixer                   | diag_CuMixer_*.uc  |
| Call Issues                                                                                                    | 1                                                                              | 1                                  |                    |
| Call control                                                                                                    | Call Control (Miu) Traces<br>(expand the macro trace<br>to select SIP or SCCP) | Connection Conversation<br>Manager | diag_CuCsMgr_*.uc  |
| Call flow                                                                                                    | Call Flow Diagnostics                                                          | Connection Conversation<br>Manager | diag_CuCsMgr_*.uc  |
| ViewMail for Outlook<br>(recording or playback by<br>phone)                                                                                                    | Call Control (Miu) Traces<br>(expand the macro trace<br>to select SIP or SCCP) | Connection Conversation<br>Manager | diag_CuCsMgr_*.uc  |
| Client Issues                                                                                                    | I                                                                              | 1                                  |                    |
| Cisco Unified Personal<br>Communicator client<br>(IMAP-related issues)                                                                                                    | Call Flow Diagnostics                                                          | Connection Conversation<br>Manager | diag_CuCsMgr_*.uc  |
| (see also "Cisco Unified<br>Personal Communicator client<br>(IMAP-related issues)" in Table<br>1: Cisco Unity Connection<br>Serviceability Micro Traces for<br>Selected Problems) |                                                                                |                                    |                    |

| Problem Area                                                                                                    | Traces to Set                            | RTMT Service to Select               | Trace Log Filename  |
|----------------------------------------------------------------------------------------------------|------------------------------------------|--------------------------------------|---------------------|
| ViewMail for Outlook (sending<br>and receiving messages)                                                                                          | Call Flow Diagnostics                    | Connection Conversation<br>Manager   | diag_CuCsMgr_*.uc   |
| (see also "ViewMail for Outlook<br>(sending and receiving<br>messages)" in Table 1:                                                               | Viewivian for Outlook                    | Connection Conversation<br>Manager   | diag_CuCsMgr_*.uc   |
| Cisco Unity Connection<br>Serviceability Micro Traces for                                                                                         |                                          | Connection IMAP Server               | diag_CuImapSvr_*.uc |
| Selected Problems)                                                                                                    |                                          | Connection Message Transfer<br>Agent | diag_MTA_*.uc       |
|                                                                                                    |                                          | Connection Tomcat<br>Application     | diag_Tomcat_*.uc    |
|                                                                                                    |                                          | Connection REST Service              | diag_Tomcat_*.uc    |
|                                                                                                    |                                          | Connection Mailbox Sync              | diag_CuMbxSync_*.uc |
| Cisco Unity Connection Service                                                                                                    | ability Issues                           | I                                    | 1                   |
| Cisco Unity Connection<br>Serviceability                                                                                                    | Connection Serviceability<br>Web Service | Connection Tomcat<br>Application     | diag_Tomcat_*.uc    |
| Conversation Issues                                                                                                    | l .                                      | I                                    | 1                   |
| Conversations                                                                                                    | Conversation Traces                      | Connection Conversation<br>Manager   | diag_CuCsMgr_*.uc   |
| Message Issues                                                                                                    |                                          |                                      | 1                   |
| Dispatch messages<br>(see also "Dispatch messages"<br>in Table 1: Cisco Unity<br>Connection Serviceability Micro<br>Traces for Selected Problems) | Call Flow Diagnostics                    | Connection Conversation<br>Manager   | diag_CuCsMgr_*.uc   |
| IMAP messages<br>(see also "IMAP messages" in<br>Table 1: Cisco Unity Connection<br>Serviceability Micro Traces for<br>Selected Problems)         | Call Flow Diagnostics                    | Connection Conversation<br>Manager   | diag_CuCsMgr_*.uc   |

| Problem Area                                                                                                    | Traces to Set                                     | RTMT Service to Select                             | Trace Log Filename     |
|----------------------------------------------------------------------------------------------------|---------------------------------------------------|----------------------------------------------------|------------------------|
| Message delivery and retrieval<br>(see also "Message delivery and                                                                                                    | Message Tracking Traces                           | Connection Message Transfer<br>Agent               | diag_MTA_*.uc          |
| retrieval" in Table 1:<br>Cisco Unity Connection<br>Serviceability Micro Traces for<br>Selected Problems)                                                                          |                                                   | Connection System Agent                            | diag_CuSysAgent_*.uc   |
|                                                                                                    |                                                   | Connection Conversation<br>Manager                 | diag_CuCsMgr_*.uc      |
|                                                                                                    |                                                   | Connection Tomcat<br>Application                   | diag_Tomcat_*.uc       |
|                                                                                                    |                                                   | Connection IMAP Server                             | diag_CuImapSvr_*.uc    |
| NDRs<br>(see also "NDRs" in Table 1:<br>Cisco Unity Connection<br>Serviceability Micro Traces for<br>Selected Problems)                                                            | Call Flow Diagnostics                             | Connection Conversation<br>Manager                 | diag_CuCsMgr_*.uc      |
| Notifications not sent<br>(see also "Notifications not sent"                                                                                                    | Traces for Other<br>Notification Problems         | Connection Conversation<br>Manager                 | diag_CuCsMgr_*.uc      |
| in Table 1: Cisco Unity<br>Connection Serviceability Micro<br>Traces for Selected Problems)                                                                                        | (expand the macro trace<br>to select SIP or SCCP) | Connection Notifier                                | diag_CuNotifier_*.uc   |
| Message not synchronized in<br>Unified Messaging                                                                                                    | Single Inbox Traces                               | Connection Mailbox Sync                            | diag_CuMbxSync_*.uc    |
| MWI Issues                                                                                                    | I                                                 |                                                    | I                      |
| MWIs Traces for MWI problem<br>(expand the macro trace                                                                                                    |                                                   | Connection Conversation<br>Manager                 | diag_CuCsMgr_*.uc      |
|                                                                                                    | to select SIP or SCCP)                            | Connection Notifier                                | diag_CuNotifier_*.uc   |
| Networking Issues                                                                                                    |                                                   |                                                    |                        |
| Intrasite Networking replication<br>(see also "Intrasite Networking<br>replication" in Table 1:<br>Cisco Unity Connection<br>Serviceability Micro Traces for<br>Selected Problems) | Digital Networking                                | Connection Digital Networking<br>Replication Agent | diag_CuReplicator_*.uc |
| VPIM message delivery<br>(see also "VPIM message<br>delivery" in Table 1:<br>Cisco Unity Connection<br>Serviceability Micro Traces for<br>Selected Problems)                       | Call Flow Diagnostics                             | Connection Conversation<br>Manager                 | diag_CuCsMgr_*.uc      |

| Problem Area                   | Traces to Set                                                                  | RTMT Service to Select             | Trace Log Filename   |
|--------------------------------|--------------------------------------------------------------------------------|------------------------------------|----------------------|
| Startup Issues                 |                                                                                | I                                  |                      |
| Unity Connection startup fails | Unity Startup                                                                  | Connection Conversation<br>Manager | diag_CuCsMgr_*.uc    |
|                                |                                                                                | Connection Notifier                | diag_CuNotifier_*.uc |
| Text to Speech Issues          |                                                                                | L                                  |                      |
| Text to Speech                 | Call Control (Miu) Traces<br>(expand the macro trace<br>to select SIP or SCCP) | Connection Conversation<br>Manager | diag_CuCsMgr_*.uc    |
|                                | Media (Wave) Traces                                                            | Connection Conversation<br>Manager | diag_CuCsMgr_*.uc    |
|                                |                                                                                | Connection Mixer                   | diag_CuMixer_*.uc    |
|                                | Text to Speech (TTS)<br>Traces                                                 | Connection Conversation<br>Manager | diag_CuCsMgr_*.uc    |

## **Using Micro or Macro Traces**

When you use Cisco Unity Connection Serviceability micro traces or macro traces to troubleshoot problems in Unity Connection, you must first enable the applicable traces in Cisco Unity Connection Serviceability. Then you can use the Real-Time Monitoring Tool (RTMT) or the command line interface (CLI) to collect and view the logs that are generated by the traces.

#### **Enabling Micro or Macro Traces and View Trace Logs**

|        | Command or Action                                                                                                    | Purpose                                                                                                    |
|--------|----------------------------------------------------------------------------------------------------|----------------------------------------------------------------------------------------------------|
| Step 1 | In Cisco Unity Connection Serviceability, on the Trace menu, do either of the following:                                                                | <ul> <li>select Micro Traces to enable micro traces.</li> <li>Select Macro Traces to enable macro traces.</li> </ul>                                                              |
| Step 2 | On the Micro Traces or Macro Traces page, in the Server field, select the name of the Unity Connection server and select <b>Go</b> .                    |                                                                                                    |
| Step 3 | Do either of the following:                                                                                                    | <ul> <li>In the Micro Trace field, select the micro trace that you want to set and select Go.</li> <li>Check the check box of the macro trace that you want to enable.</li> </ul> |
| Step 4 | Under Micro Traces or Macro Traces, check the check<br>boxes for the micro-trace or macro-trace levels that you<br>want to set and select <b>Save</b> . |                                                                                                    |

#### Procedure

|         | Command or Action                                                                                                    | Purpose                                                                                           |
|---------|----------------------------------------------------------------------------------------------------|---------------------------------------------------------------------------------------------------|
| Step 5  | Reproduce the problem.                                                                                                    |                                                                                                   |
| Step 6  | To collect the trace log files, launch the Real-Time<br>Monitoring Tool (RTMT). For detailed instructions, see<br>the "Working with Trace and Log Central" chapter of the<br>applicable <i>Cisco Unified Real-Time Monitoring Tool</i><br><i>Administration Guide</i> , available at<br>http://www.ciscocom/en/US/products/ps6509/prod_maintenance_guides_listhtml. | Unified Solutions at http://www.cisco.com/en/US/products/ps6509/prod_maintenance_guides_listhtml. |
| Step 7  | In RTMT, on the System menu, select <b>Tools</b> > <b>Trace</b> > <b>Trace &amp; Log Central</b> .                                                                                                    |                                                                                                   |
| Step 8  | In the Trace & Log Central tree hierarchy, double-click <b>Collect Files</b> .                                                                                                    |                                                                                                   |
| Step 9  | In the Select CUC Services/Application tab, check the check boxes for the applicable services and select <b>Next</b> .                                                                                                    |                                                                                                   |
| Step 10 | In the Select System Services/Applications tab, select Next.                                                                                                    |                                                                                                   |
| Step 11 | In the Collection Time group box, specify the time range for which you want to collect traces.                                                                                                    |                                                                                                   |
| Step 12 | In the Download File option group box, specify the options you want for downloading traces.                                                                                                    |                                                                                                   |
| Step 13 | Select Finish.                                                                                                    |                                                                                                   |
| Step 14 | To view the trace files that you collected, you can use the Local Browse option of the trace collection feature.                                                                                                    |                                                                                                   |
| Step 15 | In Cisco Unity Connection Serviceability, disable the traces that you enabled in Step 3 and Step 4, then select <b>Save</b> .                                                                                                    |                                                                                                   |

# **Traces in Cisco Unified Serviceability**

## **Traces for Selected Problems**

You can use Cisco Unified Serviceability traces to troubleshoot certain problems. After the traces are enabled, you can access the trace log files using the Real-Time Monitoring Tool (RTMT) or the command line interface (CLI).

Table 3: Cisco Unified Serviceability Traces for Selected Problems lists the information for Cisco Unified Serviceability traces that you need for troubleshooting selected problems and for viewing the trace logs. (For detailed information on using Cisco Unified Serviceability traces, see the "Trace" chapter of the applicable *Cisco Unified Serviceability Administration Guide* at

http://www.cisco.com/en/US/products/ps6509/prod\_maintenance\_guides\_list.html.)

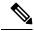

**Note** Enabling Cisco Unified Serviceability traces decreases system performance. Enable traces only for troubleshooting purposes.

 Table 3: Cisco Unified Serviceability Traces for Selected Problems

| Problem Area             | Traces to Set                       | <b>RTMT Service to Select</b>   |
|--------------------------|-------------------------------------|---------------------------------|
| Backing up and restoring | Cisco DRF Local Cisco DRF<br>Master | Cisco DRF Local Cisco DRF Maste |
| LDAP synchronization     | Cisco DirSync                       | Cisco DirSync                   |
| Web application sign-in  | Cisco CCMRealm Web Service          | Cisco CallManager Realm         |

### Using Traces to Troubleshoot Problems

When you use Cisco Unified Serviceability traces to troubleshoot problems in Cisco Unity Connection, you must first enable the applicable traces in Cisco Unified Serviceability. Then you can use the Real-Time Monitoring Tool (RTMT) or the command line interface (CLI) to collect and view the logs that are generated by the traces.

#### **Enabling Cisco Unified Serviceability Traces and View Trace Logs**

- **Step 1** In Cisco Unified Serviceability, on the Trace menu, select **Troubleshooting Trace Settings**.
- **Step 2** On the Troubleshooting Trace Settings page, under Directory Services, check the check box for the trace that you want to enable and select **Save**.
- **Step 3** Reproduce the problem.
- **Step 4** To collect the trace log files, launch the Real-Time Monitoring Tool (RTMT). For detailed instructions, see the "Working with Trace and Log Central" chapter of the applicable *Cisco Unified Real-Time Monitoring Tool Administration Guide*, available at http://www.cisco.com/en/US/products/ps6509/prod maintenance guides list.html.

You can access the trace log files using the command line interface (CLI). For information, see the applicable *Command Line Interface Reference Guide for Cisco Unified Communications Solutions* at http://www.cisco.com/en/US/products/ps6509/prod maintenance guides list.html.

- **Step 5** In RTMT, on the System menu, select **Tools** > **Trace** > **Trace** & **Log Central**.
- **Step 6** In the Trace & Log Central tree hierarchy, double-click **Collect Files**.
- **Step 7** In the Select CUC Services/Application tab, select Next.
- **Step 8** In the Select System Services/Applications tab, check the check boxes for the applicable service and select **Next**.
- **Step 9** In the Collection Time group box, specify the time range for which you want to collect traces.
- **Step 10** In the Download File option group box, specify the options you want for downloading traces.
- Step 11 Select Finish.
- **Step 12** To view the trace files that you collected, you can use the Local Browse option of the trace collection feature.
- **Step 13** In Cisco Unity Connection Serviceability, disable the traces that you enabled in Step 2, and select Save.